# **ARM8411 User's Manual**

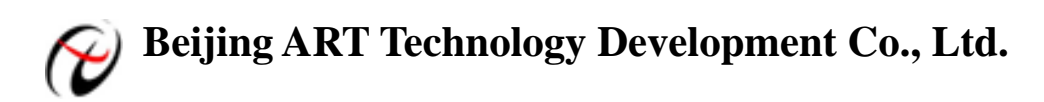

# **Contents**

<span id="page-1-0"></span>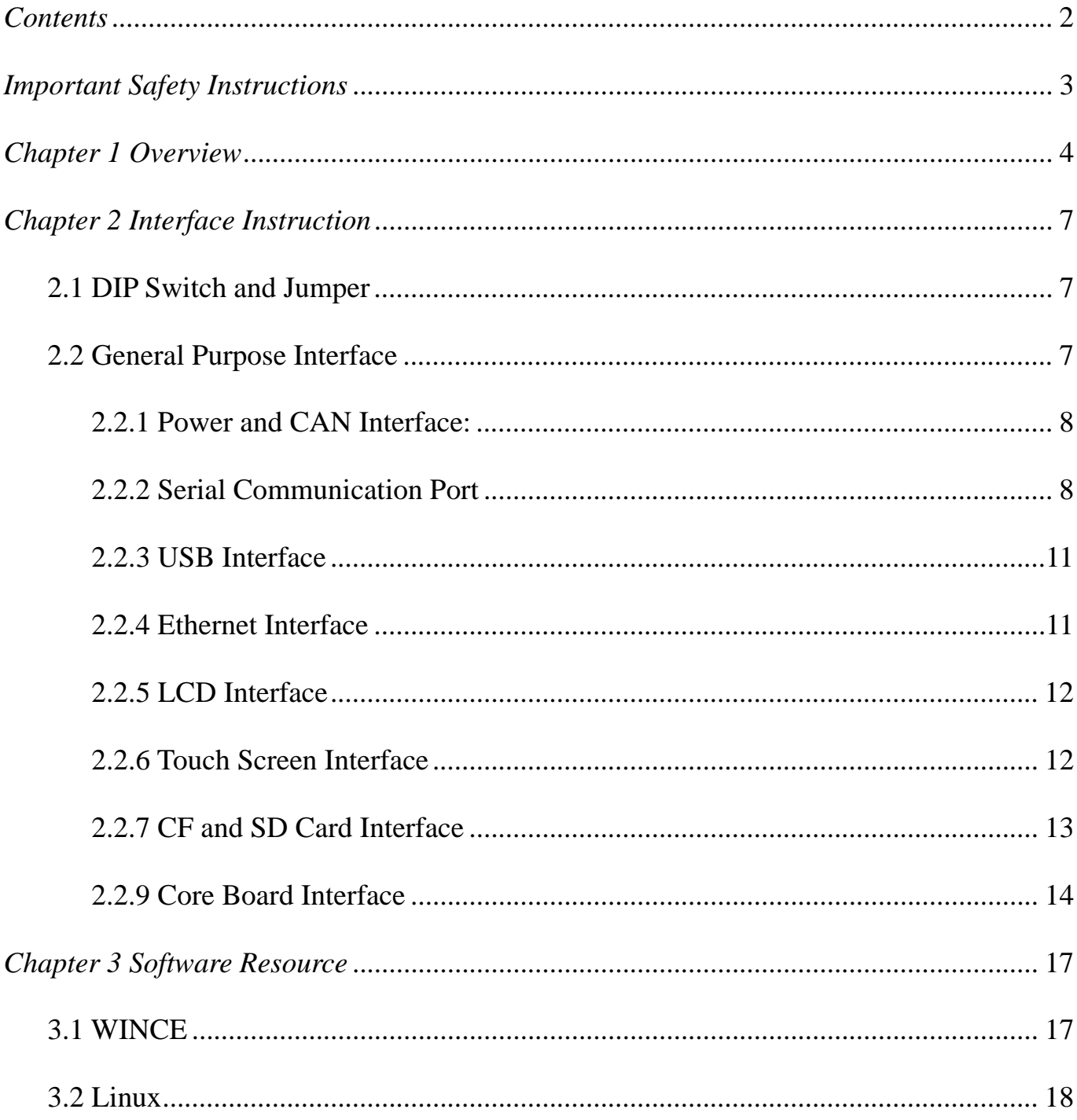

# <span id="page-2-0"></span> *Important Safety Instructions*

#### **Electrical Safety Instructions**

- $\triangleright$  In order to forbid damage, before moving mainboard, please cut off the power of the mainboard.
- $\triangleright$  Whether add hardware devices to system or move out hardware devices from system, please must first connect hardware devices' signal line, and then connect the power cord.
- $\triangleright$  Make sure power supply has been adjusted to the standard voltage.

# **Operation Safety Instructions**<br> **Please read these safety instructions c**

- Please read these safety instructions carefully.
- $\triangleright$  Please read and follow all instructions in the documentation before installing the mainboard and hardware devices.
- ¾ Before using ARM8411, please make sure all the plat cables and power cord have been connected rightly. Check for any damage, if it is damaged, please contact us or notify the local dealer or sales for a replacement or repair.
- $\triangleright$  In order to avoid electric short circuit, please take back all unwanted snails, clips and other components from the mainboard.
- $\triangleright$  Mainboard life time can be affected by dust, humidity and exquisite temperature change, so we should put it away from these places.
- ¾ Please contact technical support staff when you have any problem in technology.
- $\triangleright$  When the system is in the process of being start-up, keep the electric power supply. Or else, the NOR FLASH might be damaged.

# <span id="page-3-0"></span>*Chapter 1 Overview*

ARM8411 is a kind of industrial embedded backplane which designed by Beijing ART Technology Development Co., Ltd. Mainbaord possesses excellent features of high stability, low cost, low power consumption, which has an extensive application in industrial control Man-computer interface, web terminal, POS machine.

ARM8411 can be used with ARM8400 (core board). It uses Atmel Corporation AT91SAM9263 microprocessor, expands an adequate number of storage resources and a typical embedded system interface, and provides complete WinCE and Linux system solutions. ARM8411 has strong anti-interference ability, high integration, easy installation; low power consumption, electromagnetic compatibility, and can work in harsh environments

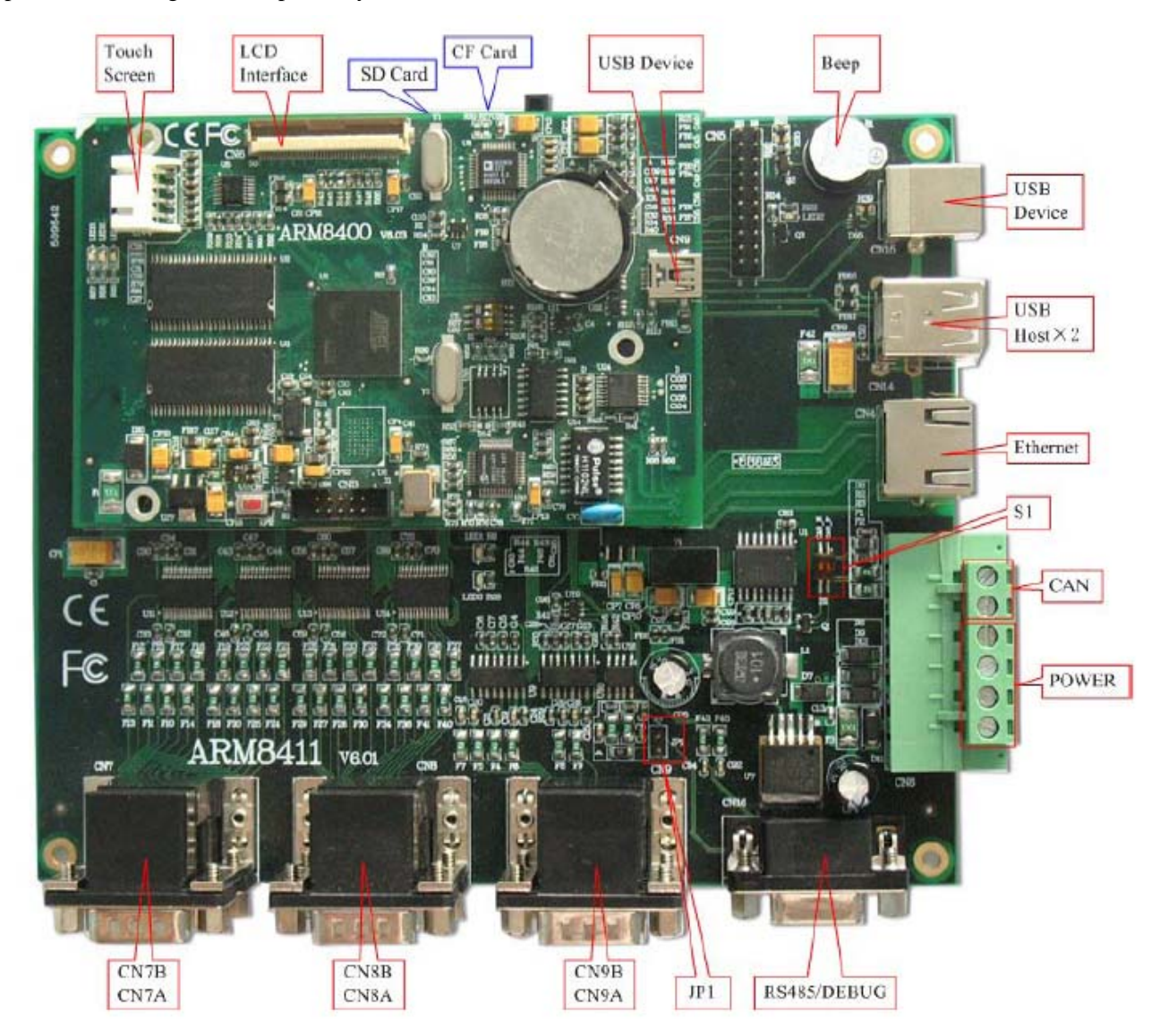

### Features

#### ARM8411 (Supporting ARM8400 Core Board)

※ Display System

LCD Interface: support TFT Liquid Crystal Screen, with 2D speedup, default resolution 800\*600

Touch Screen Interface: support 4-line Resistance Touch Screen

※ Memory Interface

CF Interface: 1, support 256MB~8GB (TRUE IDE mode)

SD Interface: 1, capacity up to 2GB

※ Communication Interface

RS232 Serial Port: one 3-wire serial port, baud rate up to 115200 bps

one 5-wire serial port, baud rate up to 115200 bps

four full-function serial ports, 9-wire, baud rate up to 115200 bps

Debug Serial Port: one 3-wire serial port, baud rate is set to 115200 bps

RS485 Interface: one, industry-standard RS485 interface

CAN Bus Interface: one, support standard protocol CAN2.0

IIC Bus Interface: one

SPI Bus Interface: one

USB HOST: two, USB2.0 protocol, baud rate up to 12Mbps

USB DEVICE: one, USB2.0 protocol, baud rate up to 12Mbps

Ethernet: one, 10M/100Mbps adaptive

#### ※ Others

LED Indicators: one system running indicator

Button: one reset button

JTAG Interface: download and debug

※ Environment and Structure Characteristics

Operating Temperature:  $-10^{\circ}\text{C} \sim +60^{\circ}\text{C}$ 

Storage temperature:  $-20^{\circ}\text{C} \sim +75^{\circ}\text{C}$ 

Operating Humidity: Maximum relative humidity 90%

Power Supply:  $12 \sim 36V_{DC}$ 

Bottom Size:  $239 \times 139 \times 21$  mm

#### ARM8400 Core Board (AT91SAM9263)

※ Operation System Linux 2.6.27 WINCE 5.0 ※ CPU: Atmel AT91SAM9263 Master Frequency: 200MHz ※ SYSTEM RAM Memory: 64MB SDRAM Nand Flash: 256MB, can be upgraded to 1GB Data Flash: 4MB

PSRAM: 4MB, 2D-specific

※ Communication Interface

USB DEVICE: one, USB2.0 protocol, baud rate up to 12Mbps

※ Others

LED Indicators: one system running indicator, two controllable indicators

Button: one reset button

JTAG Interface: download and debug

RTC: one

User Interface: used to connect with differential backplanes

- $\div$  Operating Temperature: -10 ℃ ~ +60 ℃
- $\div$  Storage temperature: -20 ℃ ~ +75 ℃
- ※ Operating Humidity: Maximum relative humidity 90%
- $\%$  Power Supply: 12~36V<sub>DC</sub>
- $\frac{1}{2}$  Core Board Size:  $110 \times 71.5 \times 17$  mm

# Technical Terms

Technical terms in common use are as follows:

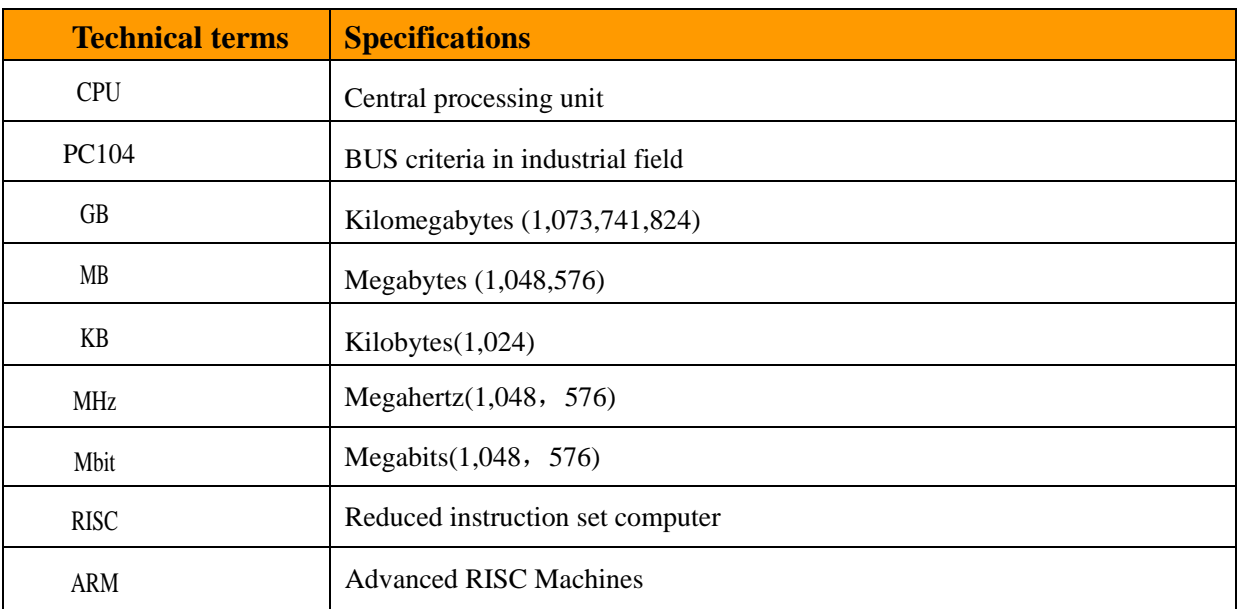

# <span id="page-6-0"></span>*Chapter 2 Interface Instruction*

### **2.1 DIP Switch and Jumper**

DIP Switch

S1: the CAN terminal connects with the resistor. Set 1 and 2 to ON, access 120ohm resistor.

#### Jumper

JP1: the terminal matching resistor of the RS-485, when 1-2 pins are shorted, access 120ohm resistor.

# **2.2 General Purpose Interface**

ARM8411 interface distribution shown as below

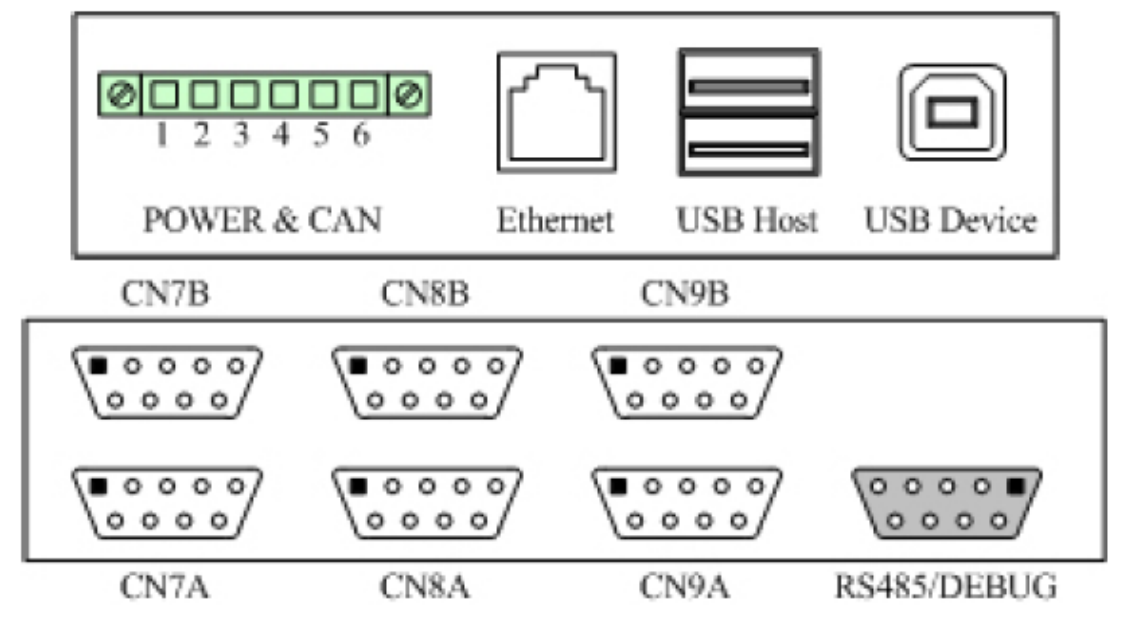

### <span id="page-7-0"></span>**2.2.1 Power and CAN Interface:**

Pin Definition:

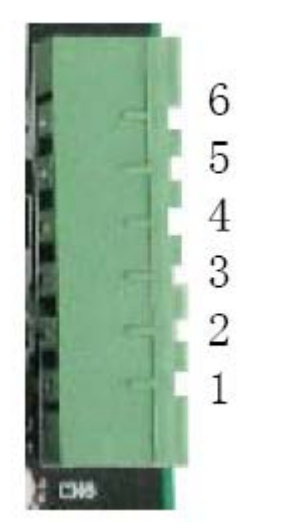

1: power +12V~+36V 2: ground (GND) 3: Case (EGND) 4: ground (GND) 5: CAN\_P (CAN signal wire) 6: CAN\_N (CAN signal wire)

Note: if CAN is used as a terminal, we should add a 120 ohm resistor between CAN\_N and CAN\_P, if it is used as the nodes, then the resistor is not needed.

#### **2.2.2 Serial Communication Port**

ARM8411board leads to two RS-232 communication interfaces, 5-wire CN9A (select COM2 corresponding to the software), 3-wire CN9B (select COM1 corresponding to the software), and there is an RS-485 serial interface and a DEBUG port (CN16), DEBUG and RS485 serial port are multiplexed serial (select COM4 as software serial number when used as RS-485). Four 9-wire full-function serials: CN7A, CN7B, CN8A, CN8B. 5-wire CN9A Definition:

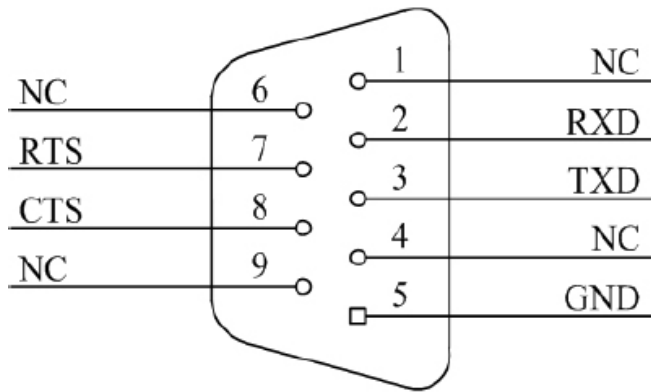

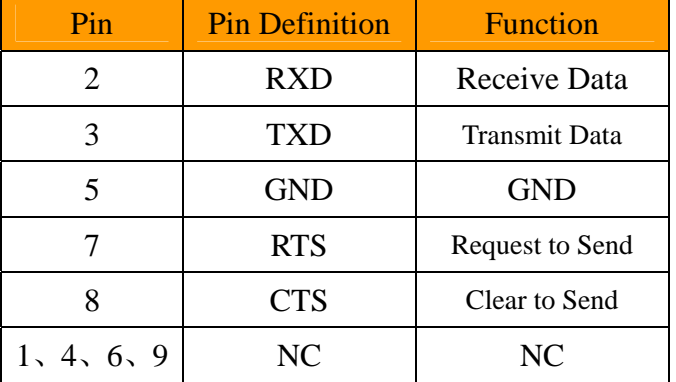

#### 3-wire CN9B Definition:

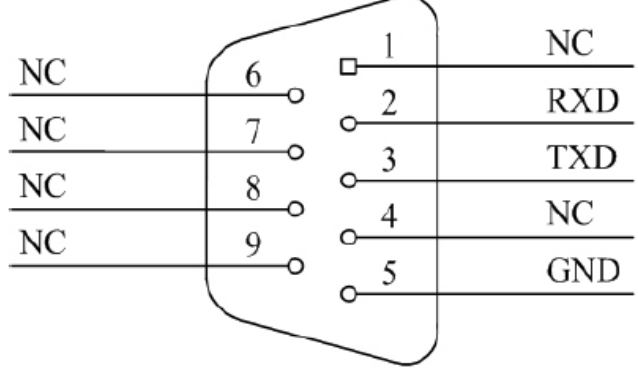

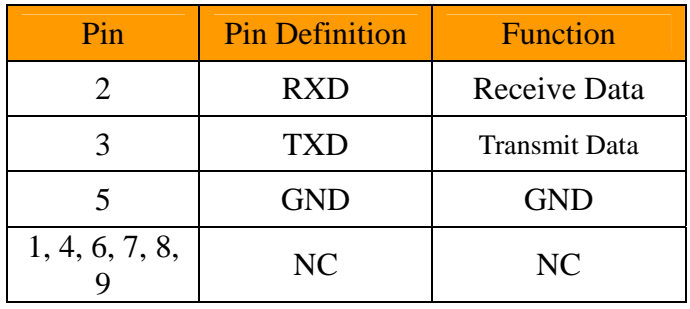

#### RS485/DEBUG Definition:

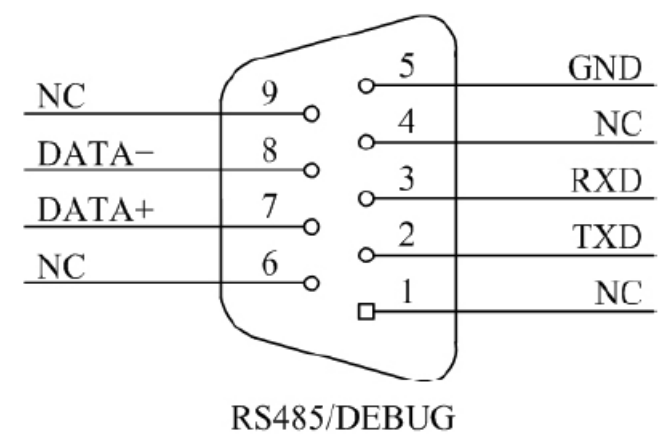

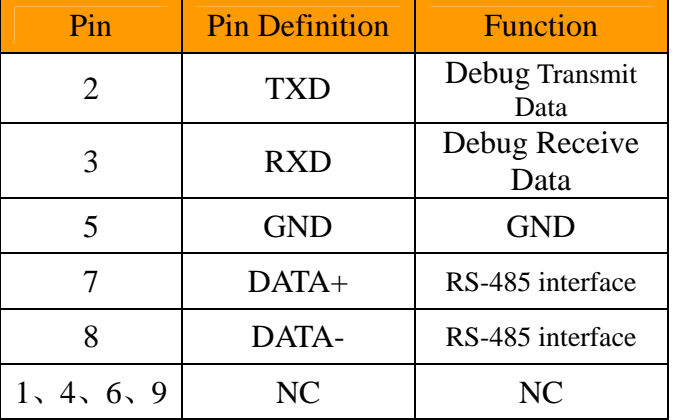

9-wire CN7A Definition:

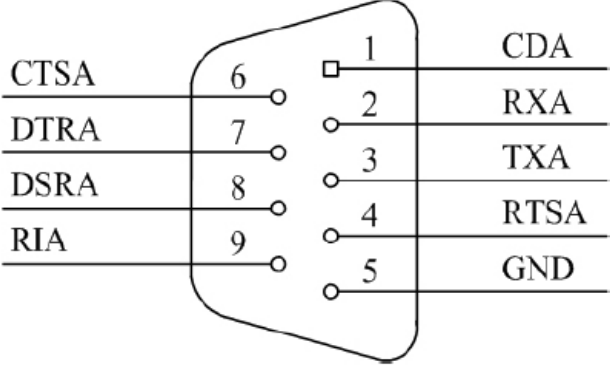

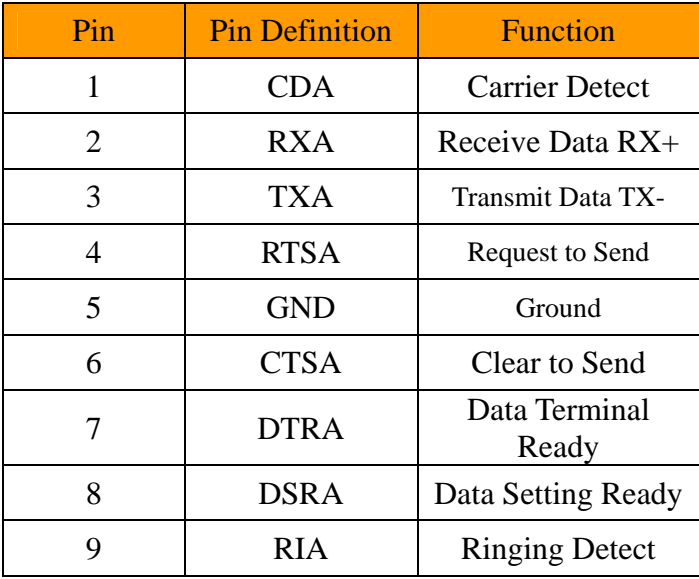

#### 9-wire CN7B Definition:

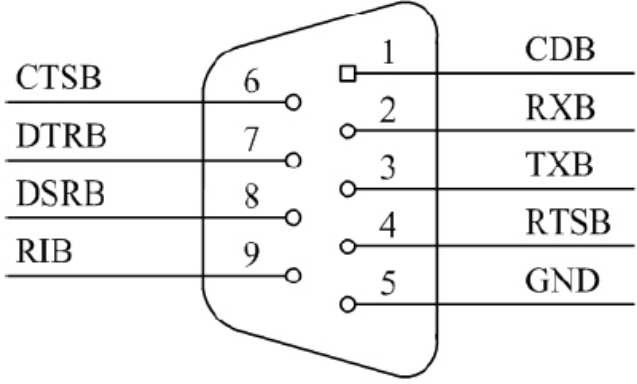

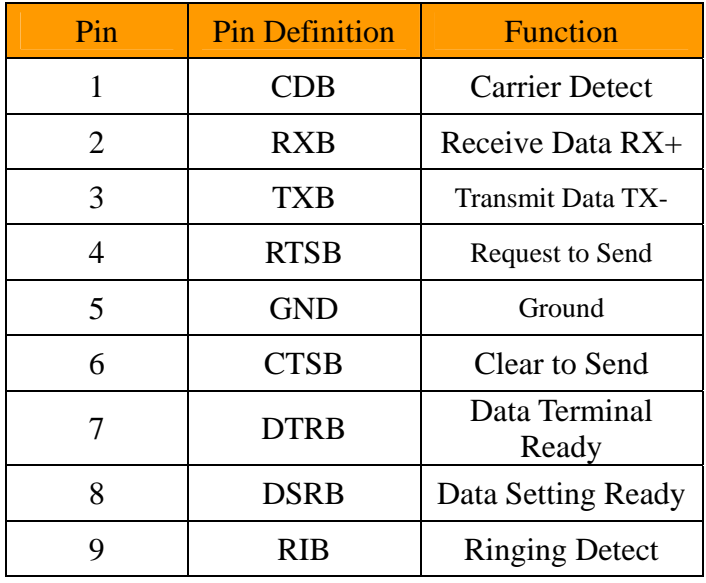

#### 9-wire CN8A Definition:

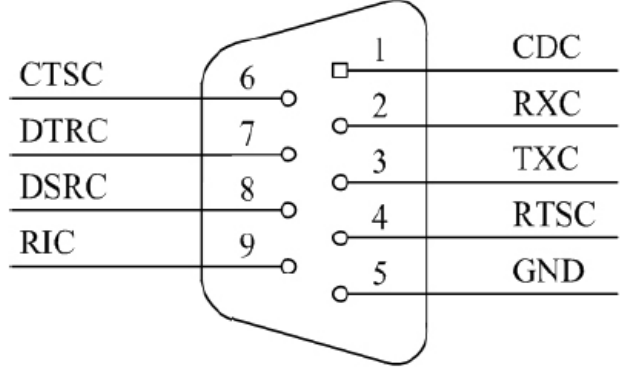

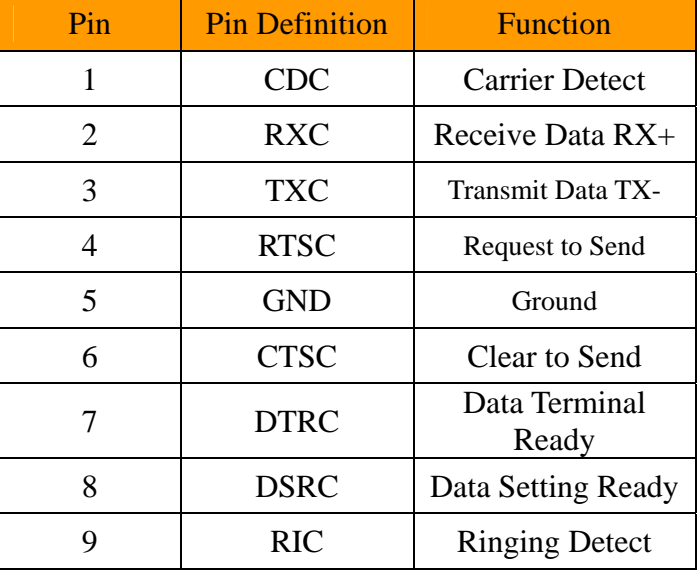

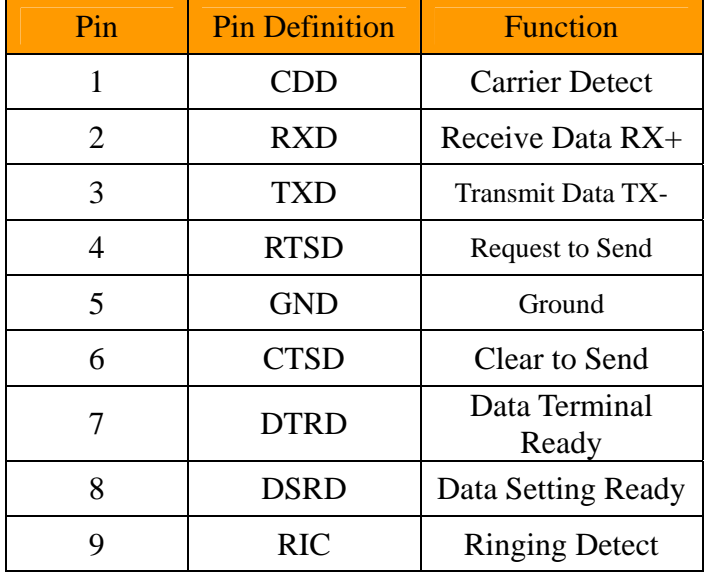

#### 9-wire CN8B Definition:

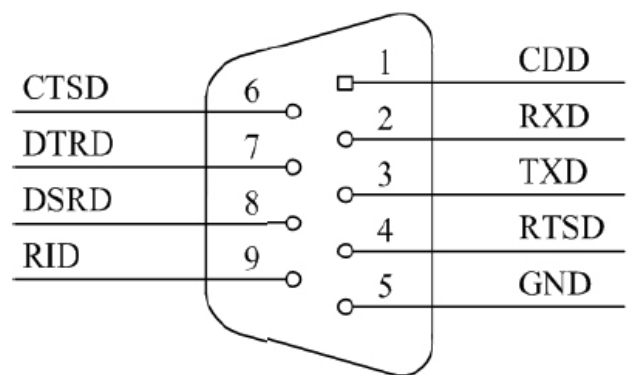

#### <span id="page-10-0"></span>**2.2.3 USB Interface**

Two USB Host interfaces and one USB device interface.

USB Device interface synchronizes with PC, and USB Host interface supports USB keyboard, mouse, U-disk and other devices.

#### USB Host interface

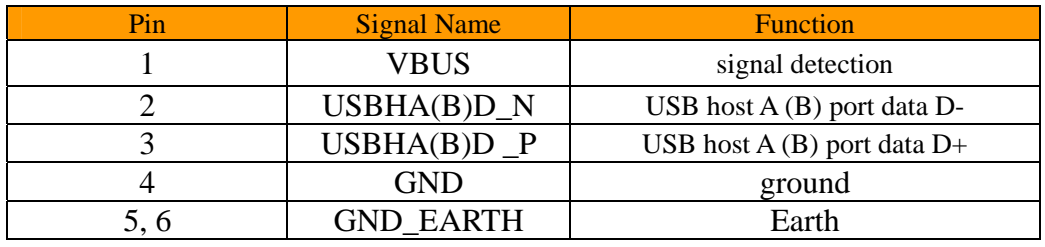

#### USB Device interface

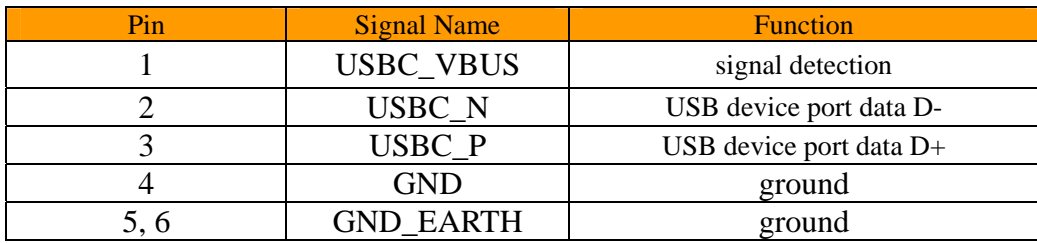

#### ARM8400 USB Device interface

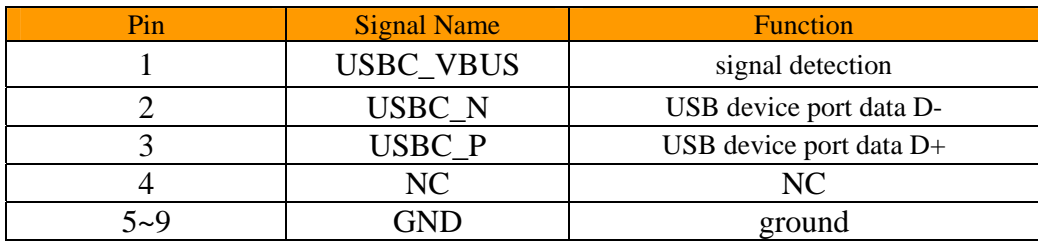

# **2.2.4 Ethernet Interface**

ARM8411 has one standard RJ-45 Ethernet port, support standard TCP/IP protocol, 100M Ethernet port, with connection and transmission indicator.

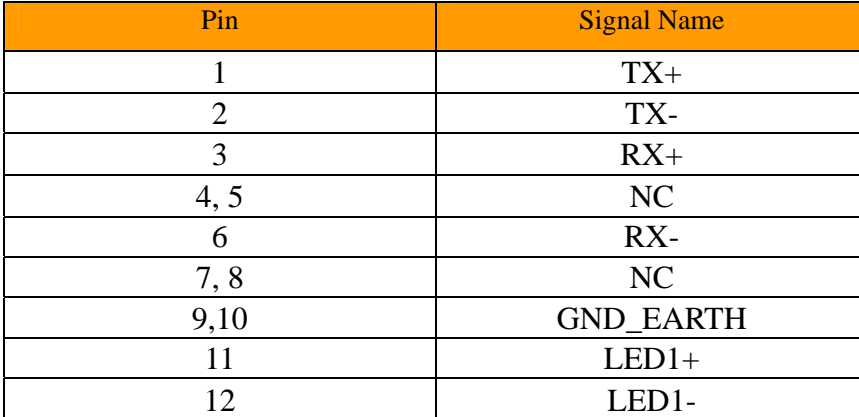

<span id="page-11-0"></span>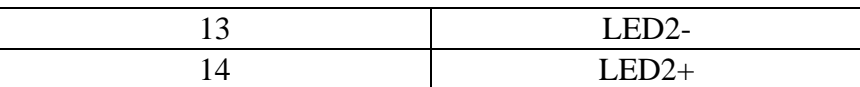

## **2.2.5 LCD Interface**

ARM8411 supports two kinds of LCD, CCFL, 2tubes and LED backlight.

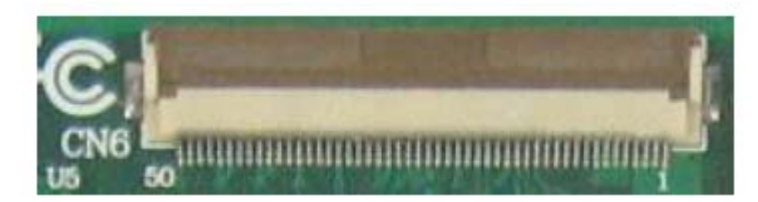

Connect the screen line with the LCD Interface (CN6 of the core board).

LCD interface (CN6) definition

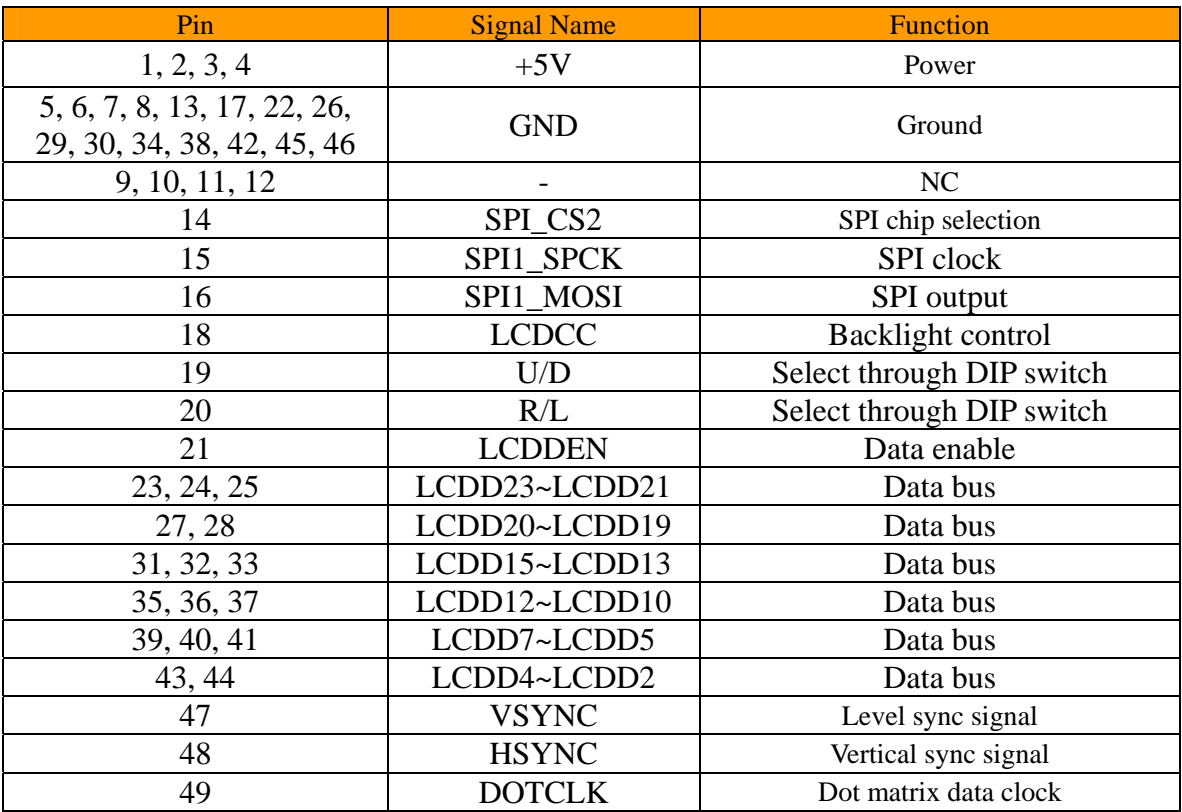

# **2.2.6 Touch Screen Interface**

ARM8400 touch screen interface (CN4) definition

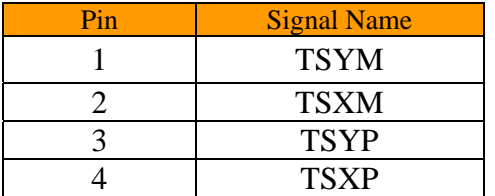

# <span id="page-12-0"></span>**2.2.7 CF and SD Card Interface**

ARM8411 has one CF Card Interface, supports 256MB~8GB (TRUE IDE mode), and an SD card interface, capacity up to 2GB.

## **2.2.9 Core Board Interface**

ARM8400 core board with two 70P double-pin CN1 and CN2 (connected to the CN1 and CN2 of the ARM8411), leads to the AT91SAM9263 processor pins, which can be more easily connected with the different functions of the backplane.

#### Core board interface

<span id="page-13-0"></span>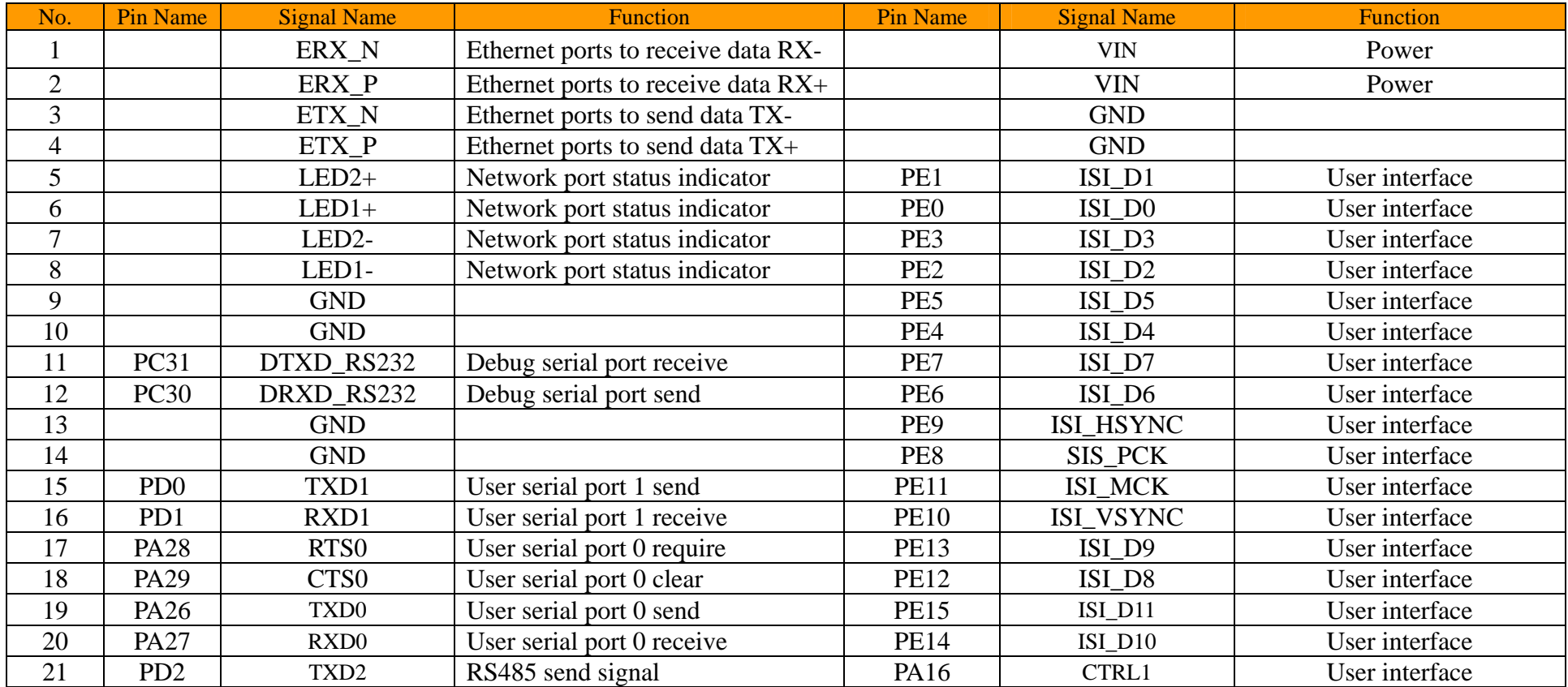

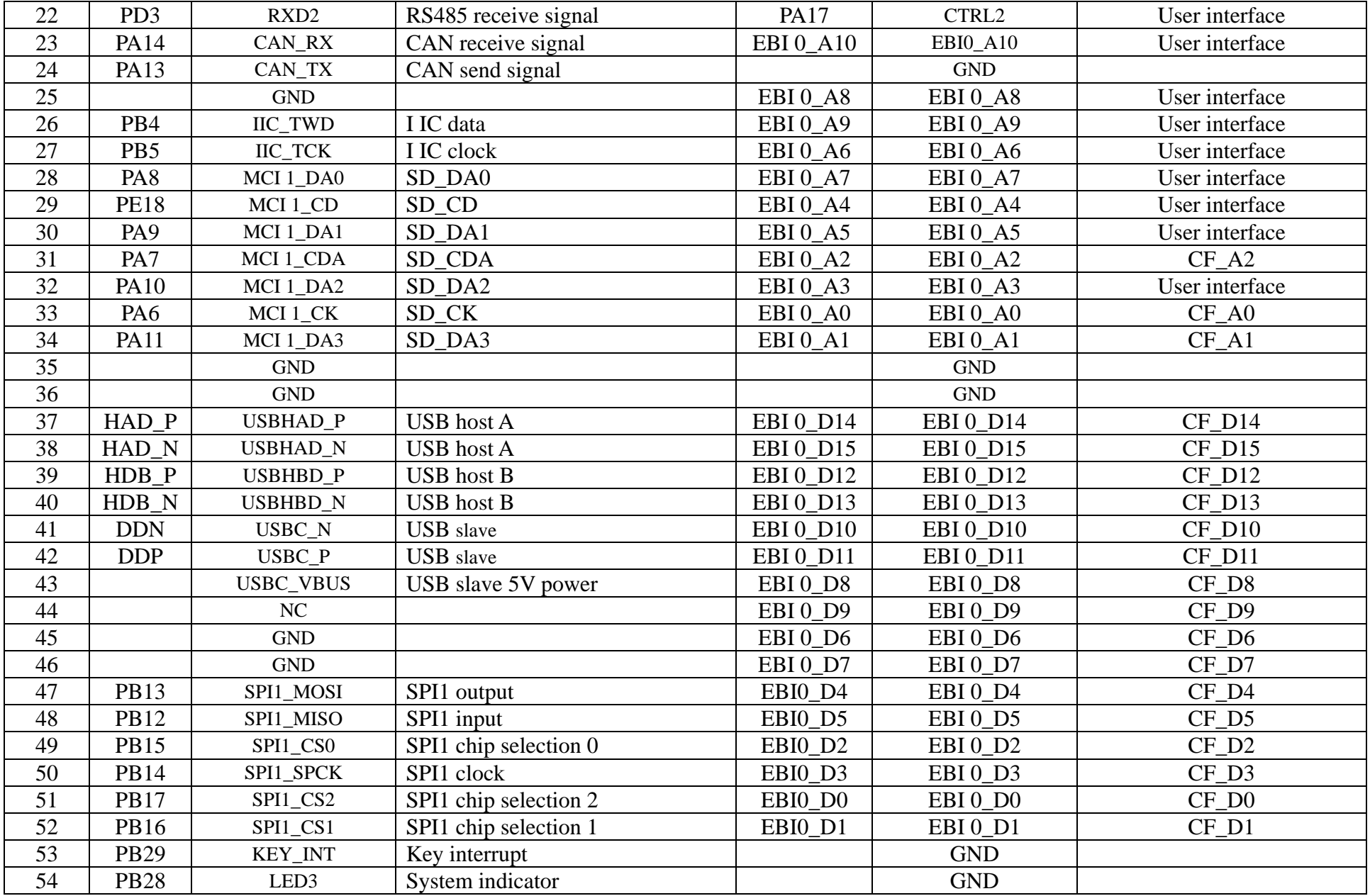

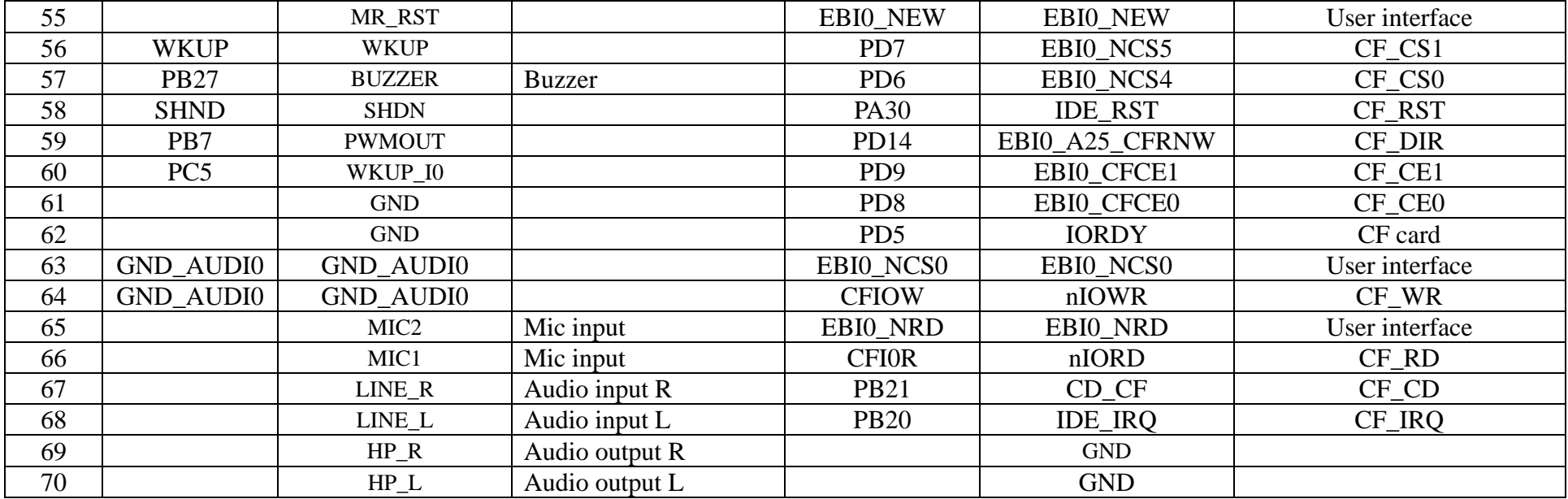

# *Chapter 3 Software Resource*

ARM8411 embedded provides all function components driver, the specification of the software resource are as follows:

### **3.1 WINCE**

- Kernel Version
	- $\triangleright$  WindowsCE.net 5.0
- <span id="page-16-0"></span> $\bullet$  Driver Features
	- $\blacktriangleright$ 10M/100M Ethernet Driver
	- $\blacktriangleright$ NAND FLASH Driver(Identified as a disk on WinCE5.0 operating system)
	- ¾CF card driver
	- $\blacktriangleright$ SD card driver
	- $\blacktriangleright$ RTC Driver
	- ¾RS232/RS485 Driver
	- ¾USB HOST Driver supports USB mouse, keyboard, USB flash device etc.
	- ¾USB Device Driver
	- $\blacktriangleright$ USB Wireless LAN Driver
	- $\blacktriangleright$ TFT Liquid Crystal Screen Driver
	- $\blacktriangleright$ Touch Screen Driver
	- $\blacktriangleright$ Backlight Control Driver
	- $\blacktriangleright$ Buzzer Driver
- $\triangleright$  CAN Driver
- $\bullet$  Component Features
	- $\blacktriangleright$ Support ActiveSync, Microsoft Excel Viewer, Microsoft Word View, Word Pad application
	- $\blacktriangleright$ Support. NET Compact Framework 2.0, COM, DCOM, MFC, SQL Server CE 3.0, MSXML 3.0
	- $\blacktriangleright$ Support RAS/PPP, TAPI 2.0, TCP/IP, Ping, IE6, FTP Server, Telnet Server and other network protocols
	- $\blacktriangleright$ Support BMP, GIF, JPG, PNG and other image codecs
	- $\blacktriangleright$ Support Registry Save Function
- $\bullet$  Other Features
	- $\blacktriangleright$  When connect motherboard with LCD, the power consumption is more than 2W, the user can set  $1 \sim 30$ min into the IDLE status to reduce power consumption, and the backlight automatic closing (click touch screen or mouse can wake-up)
	- $\blacktriangleright$ Support transition screen display

### **3.2 Linux**

- $\bullet$  Kernel Version
	- $\blacktriangleright$  Linux2.6.30
- Support File Systems
	- $\blacktriangleright$ Yaffs (file system can be read/wrote, recommend)
	- ¾Cramfs (only read file system, recommend when does not update data online)
	- $\blacktriangleright$ NFS (network file system)
	- ¾Ext2
	- ¾Ramdisk
- <span id="page-17-0"></span>e Driver Features
	- $\blacktriangleright$ 10M/100M Ethernet Driver
	- $\blacktriangleright$ NAND FLASH Driver
- $\blacktriangleright$ RTC Driver
- ¾CF card driver
- $\blacktriangleright$ SD card driver
- $\blacktriangleright$ RS232/RS485 Driver
- $\blacktriangleright$ USB HOST Driver supports USB mouse, keyboard, USB flash device etc.
- $\blacktriangleright$ USB Wireless LAN Driver
- $\blacktriangleright$ TFT Liquid Crystal Screen Driver
- $\blacktriangleright$ Touch Screen Driver
- $\blacktriangleright$ Backlight Control Driver
- $\blacktriangleright$ General- Purpose I/O Driver
- $\blacktriangleright$ Buzzer Driver
- $\blacktriangleright$ LED Driver
- $\blacktriangleright$ CAN driver
- Linux Applications and Service Programs
	- $\triangleright$  Busybox
	- $\blacktriangleright$ Telnet, Ftp, TFTP
	- $\blacktriangleright$ ifconfig, ping, route
- $\bullet$  Embedded Graphics System
	- ¾ Qt/Embedded, MiniGUI